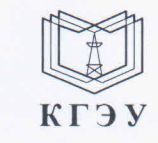

МИНИСТЕРСТВО НАУКИ И ВЫСШЕГО ОБРАЗОВАНИЯ РОССИЙСКОЙ ФЕДЕРАЦИИ Федеральное государственное бюджетное образовательное учреждение высшего образования «КАЗАНСКИЙ ГОСУДАРСТВЕННЫЙ ЭНЕРГЕТИЧЕСКИЙ УНИВЕРСИТЕТ» (ФГБОУ ВО «КГЭУ»)

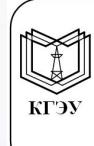

Подписан: ФГБОУ ВО «КГЭУ», КАЗАНСКИЙ ГОСУДАРСТВЕННЫЙ ЭНЕРГЕТИЧЕСИЙ УНИВЕРСИТЕТ Владелец: Гапоненко Сергей Олегович, линдинде с иновенно сертей одетски д<br>Директор института теплоэнергетики,<br>Сертификат: 0159A9C8008BB0D9AE49E447D78E2A2DC8 Действителен с 28.09.2023 по 28.09.2024

**УТВЕРЖДАЮ** 

Директор Института теплоэнергетики

С.О.Гапоненко  $36$  $2023$   $\Gamma$ .  $0.0$  $\overline{\langle}$ 

#### РАБОЧАЯ ПРОГРАММА ДИСЦИПЛИНЫ

Б1.В.ДЭ.01.02.05 Современные CAD/CAM технологии

Направление подготовки

13.03.03 Энергетическое машиностроение

Направленность(и) \* (профиль(и))

Газотурбинные, паротурбинные установки и

двигатели

(Наименование направленности (профиля) образовательной программы)

Квалификация

Бакалавр

(Бакалавр / Магистр)

г. Казань, 2023

Программу разработал $(u)$ :

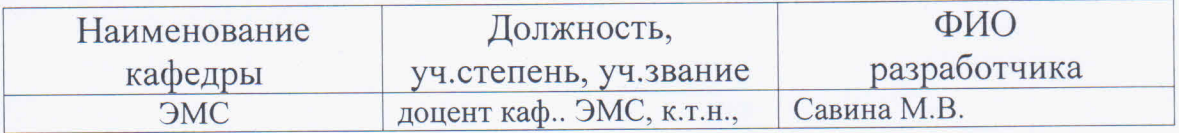

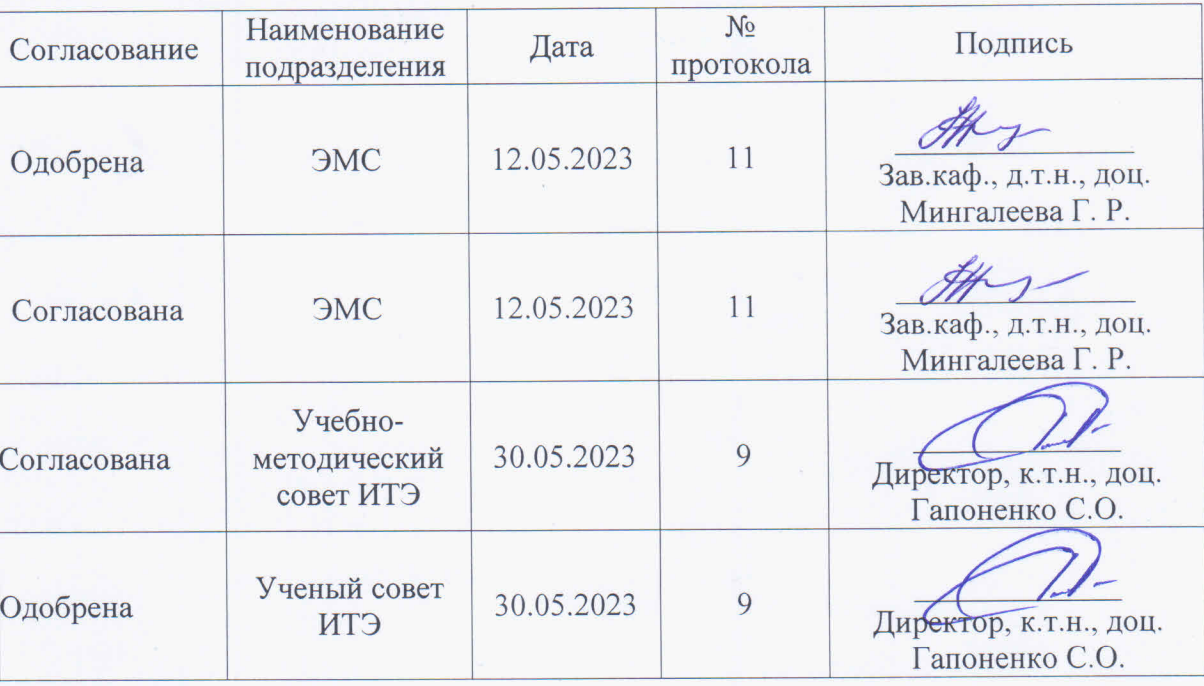

# **1. Цель, задачи и планируемые результаты обучения по дисциплине**

Целью освоения дисциплины «Современные CAD/CAM технологии» является изучение современных CAD/CAM/CAE-систем при проектировании газотурбинных и паротурбинных установок.

Задачи дисциплины:

 изучение технологий проектирования и изготовления деталей и узлов энергетических машин (ГТУ, ПТУ) в CAD/CAM-системах;

 приобретение практических навыков проектирования деталей и узлов ГТУ в CAD/CAM-системах.

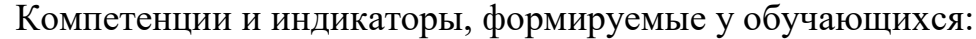

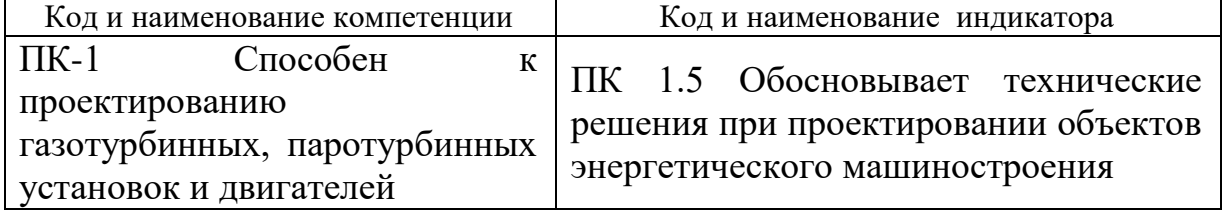

### **2. Место дисциплины в структуре ОП**

Предшествующие дисциплины (модули), практики, НИР, др.

Информационные технологии; Начертательная геометрия и инженерная графика; Цифровая техника и электроника; Механика; Введение в инженерную деятельность

Последующие дисциплины (модули), практики, НИР, др.

Основы конструирования компрессоров и камер сгорания газотурбинных установок; Теория и расчет турбин для газотурбинных установок

# **3. Структура и содержание дисциплины**

### **3.1. Структура дисциплины**

Для очной формы обучения

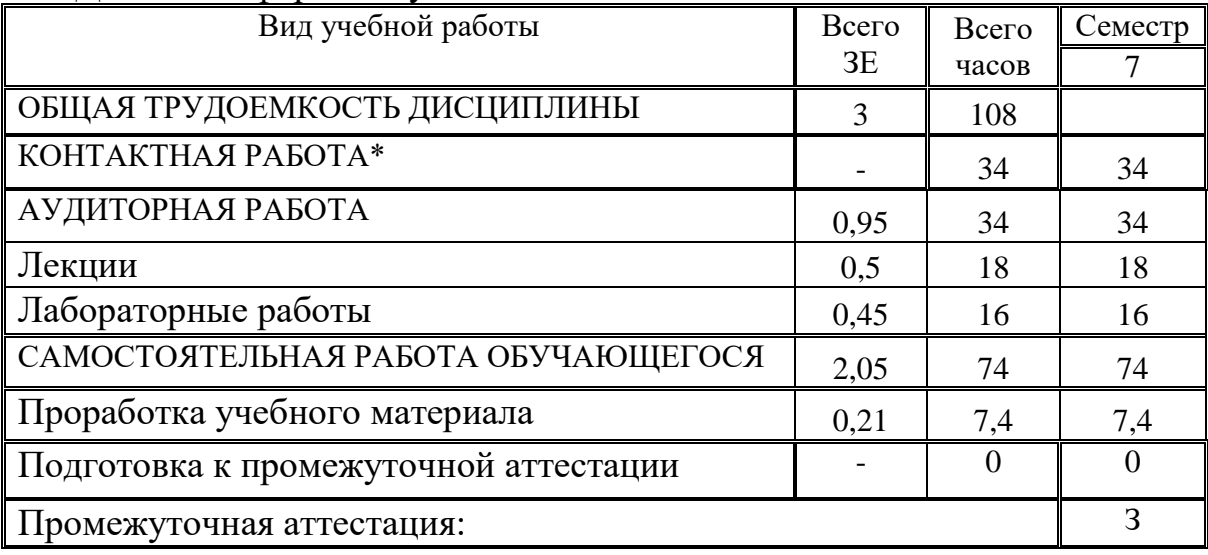

### **3.2. Содержание дисциплины, структурированное по разделам и видам занятий**

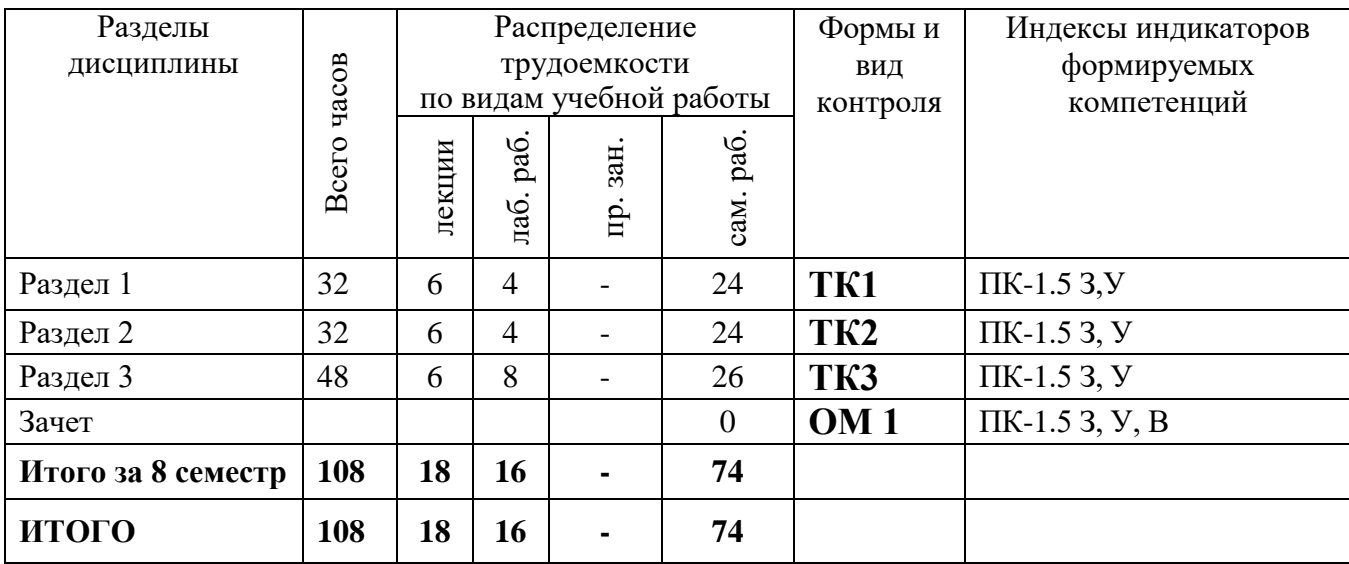

### **3.3. Содержание дисциплины**

*5 семестр. CAD/CAM/CAE-системы. Работа с конструкторской документацией. Автоматизация технологического проектирования. Инженерный анализ создаваемой конструкции*

### **Раздел 1. Введение. CAD/CAM-системы. Создание технической документации.**

Краткий обзор и характеристики некоторых CAD/CAM/CAE-систем.<br>Подготовка конструкторской документации по правилам ЕСКД. Подготовка конструкторской документации по правилам ЕСКД. Возможности CAD/CAM/CAPP/PDM–систем.

### **Раздел 2. Инженерный анализ создаваемой конструкции. Создание расчетной CAD-модели.**

Характеристики CAE-систем. Создание и идеализация получаемой геометрической CAD-модели (или сборки) с заданными свойствами и материалами.. Построение КЭ сетки с учетом нагрузок.

### **Раздел 3. Методы поиска и оптимизации решения.**

Анализ и обработка результатов: Запуск модели на расчет. Зависимость времени расчета от сложности модели и типа анализа. Понятие сходимости численного метода. Поиск и оптимизация решения. Постпроцессинг. Детальный визуальный и количественный анализ результатов.

# **3.4. Тематический план практических занятий**

Данный вид работы не предусмотрен учебным планом.

# **3.5. Тематический план лабораторных работ**

Основы проектирования деталей ГТУ и создания расчетных 3D моделей для решения задач механики жидкости и газа методом конечных элементов с использованием современных CAE-систем.

### **3.6. Курсовой проект /курсовая работа**

Данный вид работы не предусмотрен учебным планом.

## **4. Оценивание результатов обучения**

Оценивание результатов обучения по дисциплине осуществляется в рамках текущего контроля и промежуточной аттестации, проводимых по балльно-рейтинговой системе (БРС).

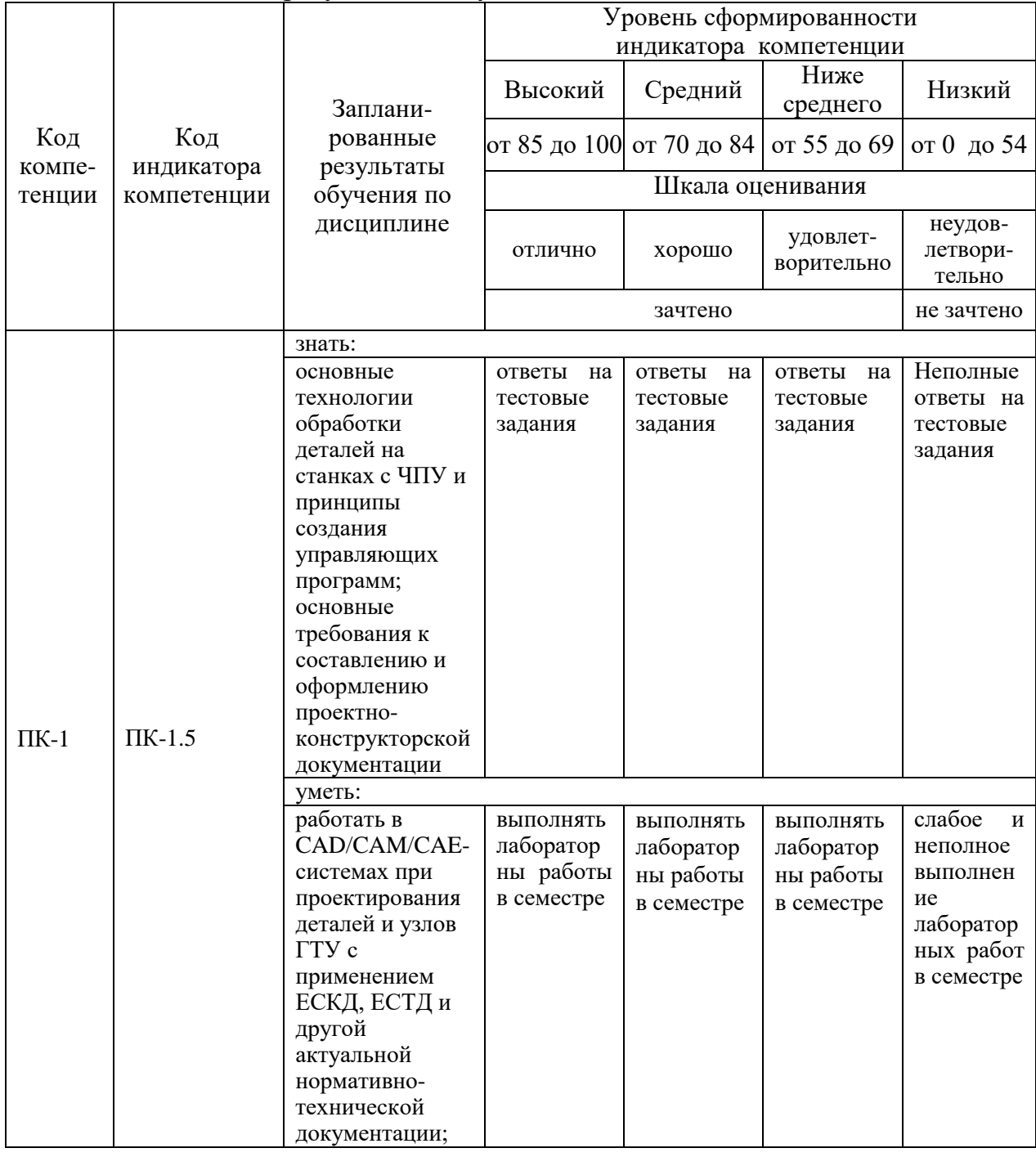

Шкала оценки результатов обучения по дисциплине:

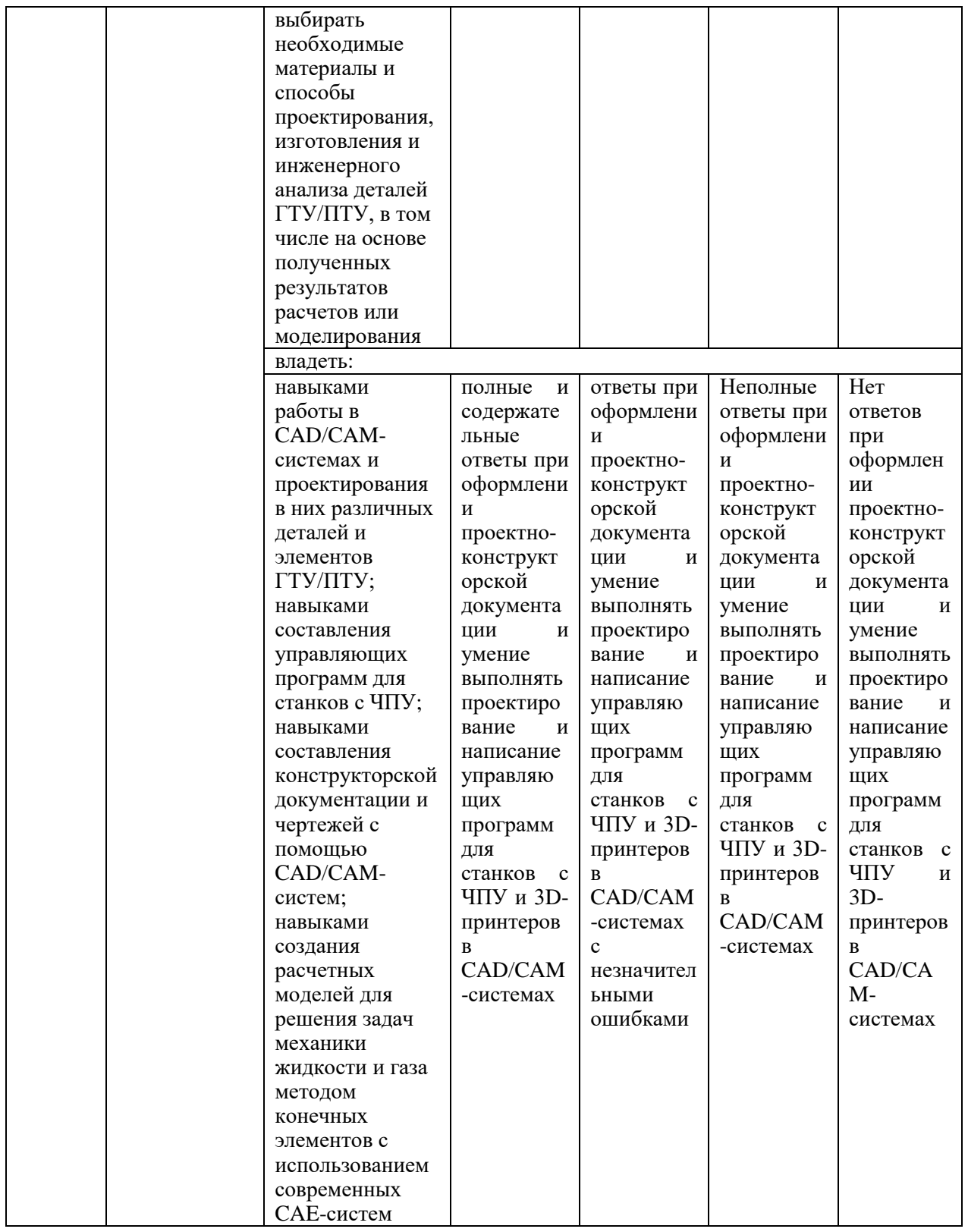

Оценочные материалы для проведения текущего контроля и промежуточной аттестации приведены в Приложении к рабочей программе дисциплины.

Полный комплект заданий и материалов, необходимых для оценивания результатов обучения по дисциплине, хранится на кафедре разработчика.

5. Учебно-методическое и информационное обеспечение дисциплины 5.1. Учебно-методическое обеспечение

5.1.1. Основная литература

Компьютерная графика в САПР / А. В. Приемышев, В. Н. Крутов, В. А. Треяль, О. А. Коршакова. - 3-е изд., стер. - Санкт-Петербург : Лань, 2022. - 196 с. - ISBN 978-5-507-44106-8. - Текст: электронный // Лань : электронно-библиотечная система. - URL: https://e.lanbook.com/book/235676

Копылов, Ю. Р. Основы компьютерных цифровых технологий машиностроения: учебник / Ю. Р. Копылов. - Санкт-Петербург: Лань, 2022. - 496 с. - ISBN 978-5-8114-3913-3. - Текст: электронный // Лань: электронно-библиотечная система. - URL: https://e.lanbook.com/book/207086

Копылов, Ю. Р. Компьютерные технологии в машиностроении. Практикум: учебное пособие / Ю. Р. Копылов. - Санкт-Петербург: Лань, 2022. - 500 с. - ISBN 978-5-8114-4005-4. - Текст: электронный // Лань: электронно-библиотечная система. - URL: https://e.lanbook.com/book/207005

Хорольский, А.А. Практическое применение КОМПАС в инженерной деятельности: учебное пособие / А.А. Хорольский. - 2-е изд. - Москва: ИНТУИТ, 2016. - 324 с. - Текст: электронный // Лань: электроннобиблиотечная система. - URL: https://e.lanbook.com/book/100374

Узяков, Р. Н., Детали машин. Путеводитель по курсовому проектированию: учебное пособие / Р. Н. Узяков. - Москва: КноРус, 2023. -810 c. - ISBN 978-5-406-11005-8. - URL: https://book.ru/book/947211 Текст: электронный

Звонцов, И. Ф. Разработка технологических процессов изготовления деталей общего и специального машиностроения : учебное пособие для вузов / И. Ф. Звонцов, К. М. Иванов, П. П. Серебреницкий. - 3-е изд., стер. -Санкт-Петербург: Лань, 2022. - 696 с. - ISBN 978-5-507-44786-2. -Текст: электронный // Лань: электронно-библиотечная система. - URL: https://e.lanbook.com/book/242990

Звонцов, И. Ф. Разработка управляющих программ для оборудования с ЧПУ: учебное пособие для вузов / И. Ф. Звонцов, К. М. Иванов, П. П. Серебреницкий. - 3-е изд., стер. - Санкт-Петербург : Лань, 2021. - 588 с. - ISBN 978-5-8114-8723-3. - Текст: электронный // Лань: электроннобиблиотечная система. - URL: https://e.lanbook.com/book/179613

Русецкий А. М. [и др.]. Автоматизация и управление в технологических комплексах / А.М. Русецкий. - Минск :Беларускаянавука, 2014. - 375 с. -ISBN 978-985-08-1774-7. -URL: https://ibooks.ru/reading.php?productid=343195 . - Текст: электронный.

Должиков, В. П. Разработка технологических процессов механообработки в мелкосерийном производстве: учебное пособие / В. П. Должиков. - 3-е изд., стер. - Санкт-Петербург : Лань, 2022. - 328 с. -ISBN 978-5-8114-4385-7. - Текст: электронный // Лань: электроннобиблиотечная система. - URL: https://e.lanbook.com/book/206858.

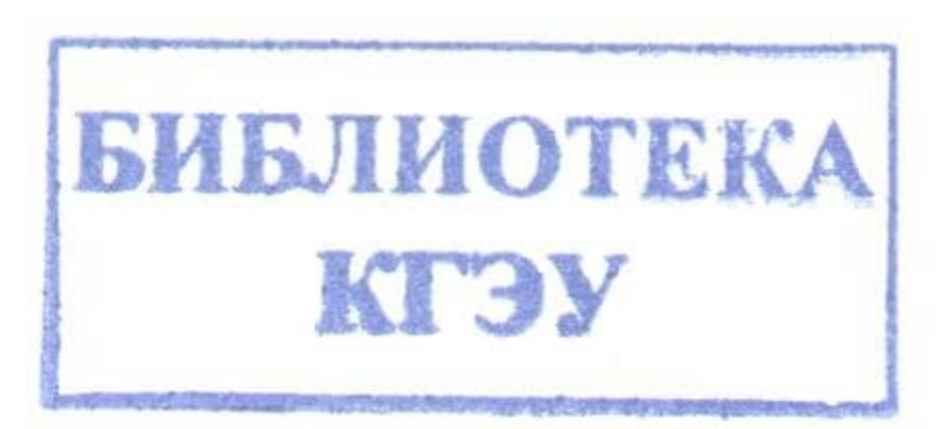

Яняк, С. В. Программирование станков и центров с ЧПУ: учебное пособие / С. В. Яняк, В. В. Яхричев. — Вологда: ВоГУ, 2017. — 79 с. — ISBN 978-5-87851-762-1. — Текст: электронный // Лань : электроннобиблиотечная система. — URL: https://e.lanbook.com/book/171297.

Лыков, А. Н. Автоматизация технологических процессов и производств : учебное пособие / А. Н. Лыков. — Пермь: ПНИПУ, 2008. — 423 с. — ISBN 978-5-398-00116-7. — Текст: электронный // Лань: электронно-библиотечная система. — URL: https://e.lanbook.com/book/160499.

Абульханов, С. Р. Системы ЧПУ металлорежущих станков: учебное пособие / С. Р. Абульханов, А. Н. Жидяев. — Самара : Самарский университет, 2020. - 118 с. - ISBN 978-5-7883-1555-3. - Текст: электронный // Лань : электронно-библиотечная система. — URL: https://e.lanbook.com/book/188968.

Балла, О. М. Обработка деталей на станках с ЧПУ. Оборудование. Оснастка. Технология / О. М. Балла. - 6-е изд, стер. - Санкт-Петербург:

Лань, 2022. — 368 с. — ISBN 978-5-507-44191-4. — Текст: электронный // Лань : электронно-библиотечная система. URL: https://e.lanbook.com/book/214733.

Скуратов, Д. Л. Обработка конструкционных материалов. Процессы, инструменты и станки: учебное пособие / Д. Л. Скуратов, А. И. Хаймович, С. Р. Абульханов. — 2-е изд., пер. и доп. — Самара: Самарский университет, 2022. - 92 с. - ISBN 978-5-7883-1776-2. - Текст: электронный // Лань: электронно-библиотечная система. — URL: https://e.lanbook.com/book/336488

Рязанов, А. И. Базовые методы подготовки управляющих программ для токарных станков с ЧПУ: учебное пособие / А. И. Рязанов, А. В. Карпов. -Самара : Самарский университет, 2021. - 88 с. - ISBN 978-5-7883–1703-8. — Текст: электронный // Лань : электроннобиблиотечная система. — URL: https://e.lanbook.com/book/257063.

Имитационное моделирование и цифровое производство с использованием 3D-сканеров и 3D-принтеров при проектировании и изготовлении сложных деталей ракетно-космической техники : учебное пособие / Д. В. Сорокин, Л. А. Бабкина, В. А. Нестеров [и др.]. — Красноярск : СибГУ им. академика М. Ф. Решетнёва, 2017. — 90 с. — Текст: электронный // Лань : электронно-библиотечная система. — URL: https://e.lanbook.com/book/147500. Трофимов, А. В. Компьютерные технологии в машиностроении. Аддитивные технологии : учебное пособие / А. В. Трофимов. - Санкт-Петербург: СПбГЛТУ, 2019. — 72 с. — ISBN 978-5-9239-1114-5. — Текст: электронный // Лань : электронно-библиотечная система. - URL: https://e.lanbook.com/book/120060.

5.1.2. Дополнительная литература

Александрина, Н.А. Компьютерное моделирование в системе КОМПАС-ГРАФИК 2D. Графическое 2D моделирование: учебное пособие /

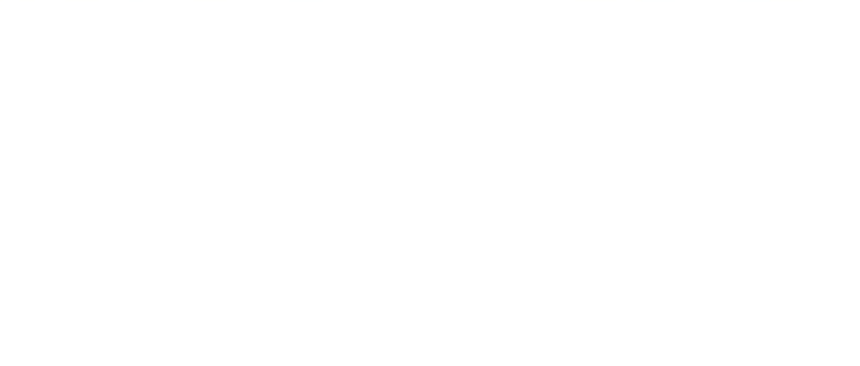

Н.А. Александрина. — Волгоград: Волгоградский ГАУ, 2016. — 152 с. — Текст: электронный // Лань : электронно-библиотечная система. -URL: https://e.lanbook.com/book/100826.

Схиртладзе, А. Г. Автоматизация технологических процессов в машиностроении: учебное пособие / А. Г. Схиртладзе, С. В. Бочкарев, А. Н. Лыков. — Пермь: ПНИПУ, 2010. — 505 с. — ISBN 978-5-398-00518-9. — Текст: электронный // Лань: электронно-библиотечная система. - URL: https://e.lanbook.com/book/160687.

Фоминых, В. В. Обработка деталей машин на токарных станках: учебное пособие / В. В. Фоминых, А. Л. Флаксман. - Киров: ВятГУ, 2016. - 82 с. - Текст: электронный // Лань: электронно-библиотечная система. - URL: https://e.lanbook.com/book/339929.

Фоминых, В. В. Методы обработки отверстий: учебное пособие / В. В. Фоминых, А. Л. Флаксман. — Киров: ВятГУ, 2015. — 111 с. — Текст: электронный // Лань : электронно-библиотечная система. — URL: https://e.lanbook.com/book/339932.

Егорова, Р. В. Технология изготовления деталей методом порошковой металлургии и перспективные материалы, применяемые в аддитивных технологиях: учебное пособие / Р. В. Егорова, М. С. Егоров. - Ростов-на-Дону: Донской ГТУ, 2020. — 140 с. — ISBN 978-5-7890-1721-0. — Текст: электронный // Лань : электронно-библиотечная система. - URL: https://e.lanbook.com/book/238001.

Современные технологии: проблемы и перспективы : материалы конференции / главный редактор О. В. Мухина. - Севастополь: СевГУ, 2022. - 126 с. - Текст: электронный // Лань: электронно-библиотечная система. — URL: https://e.lanbook.com/book/301631.

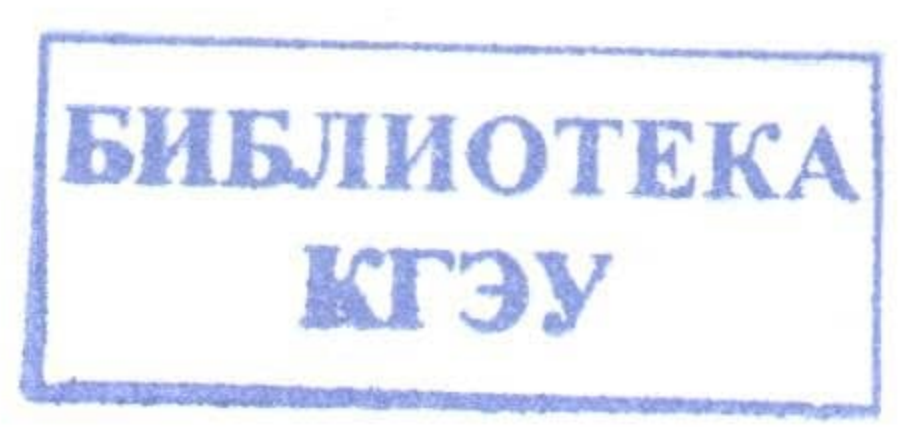

# **5.2. Информационное обеспечение**

# 5.2.1. Электронные и интернет-ресурсы

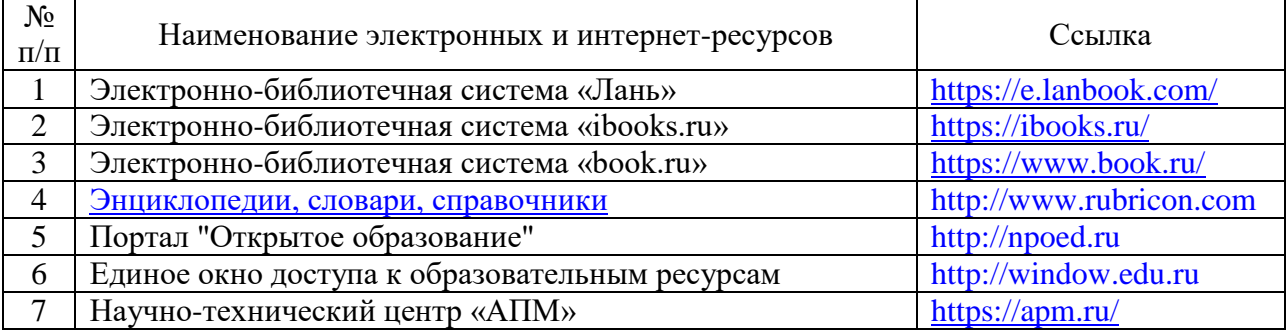

### 5.2.2. Профессиональные базы данных / Информационно-справочные системы

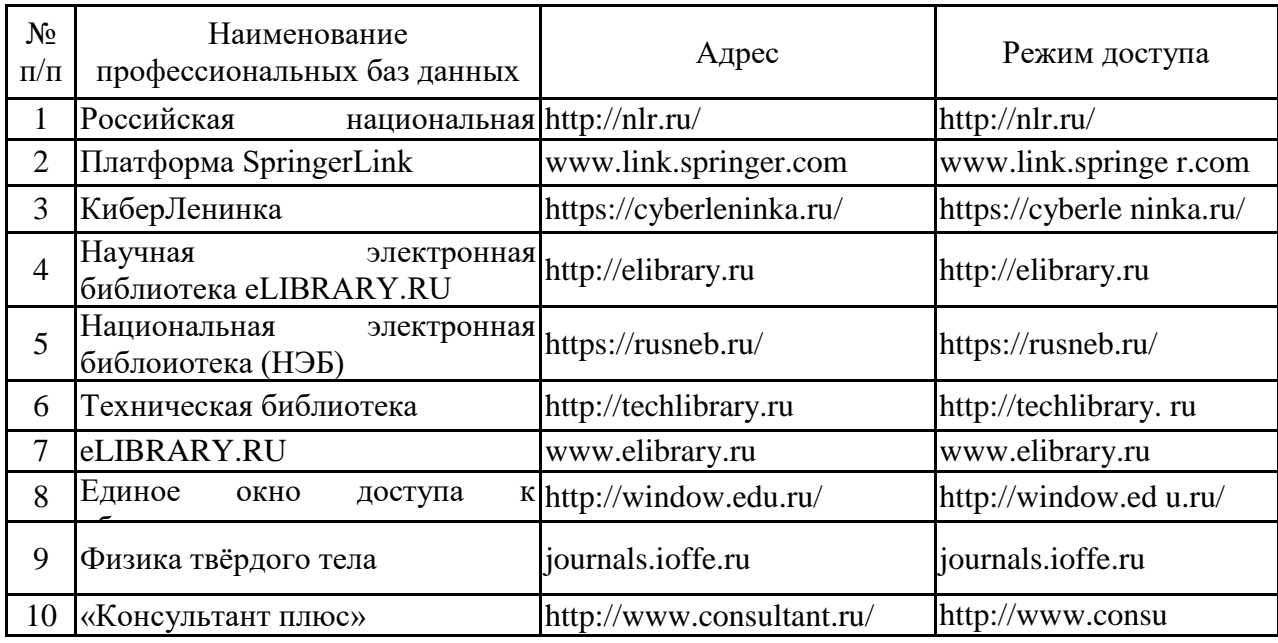

# 5.2.3. Лицензионное и свободно распространяемое программное обеспечение дисциплины

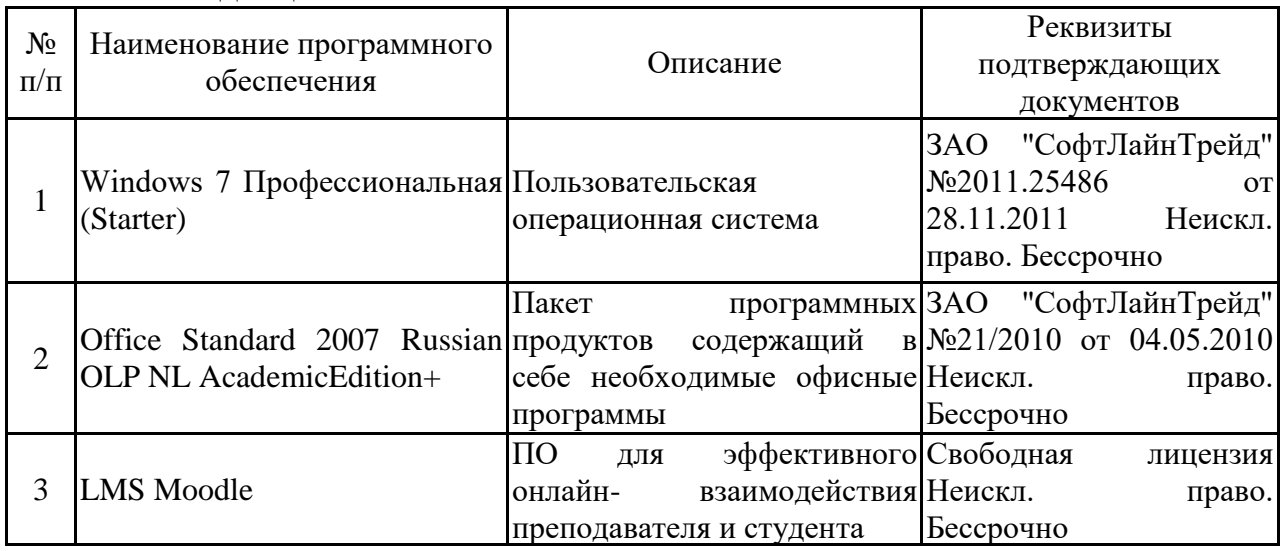

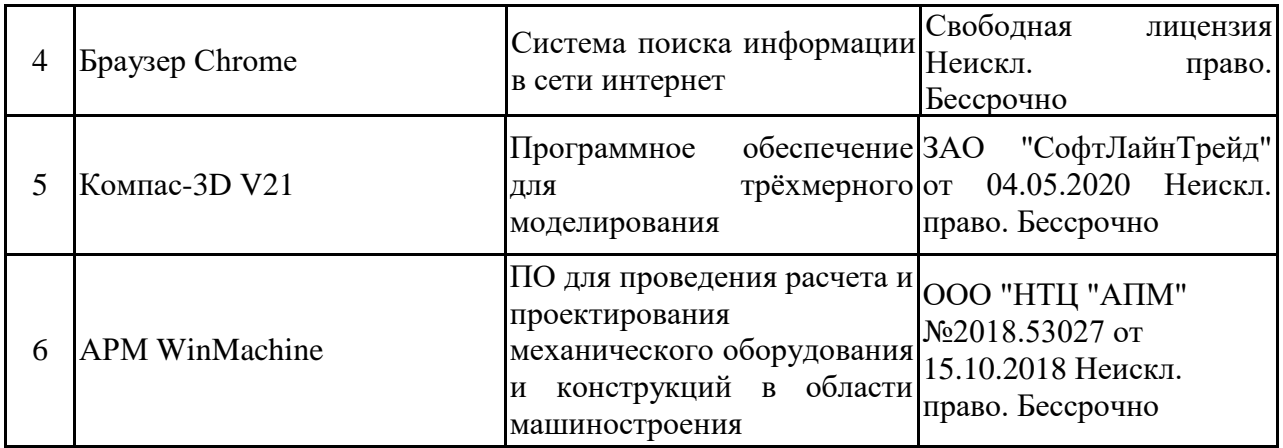

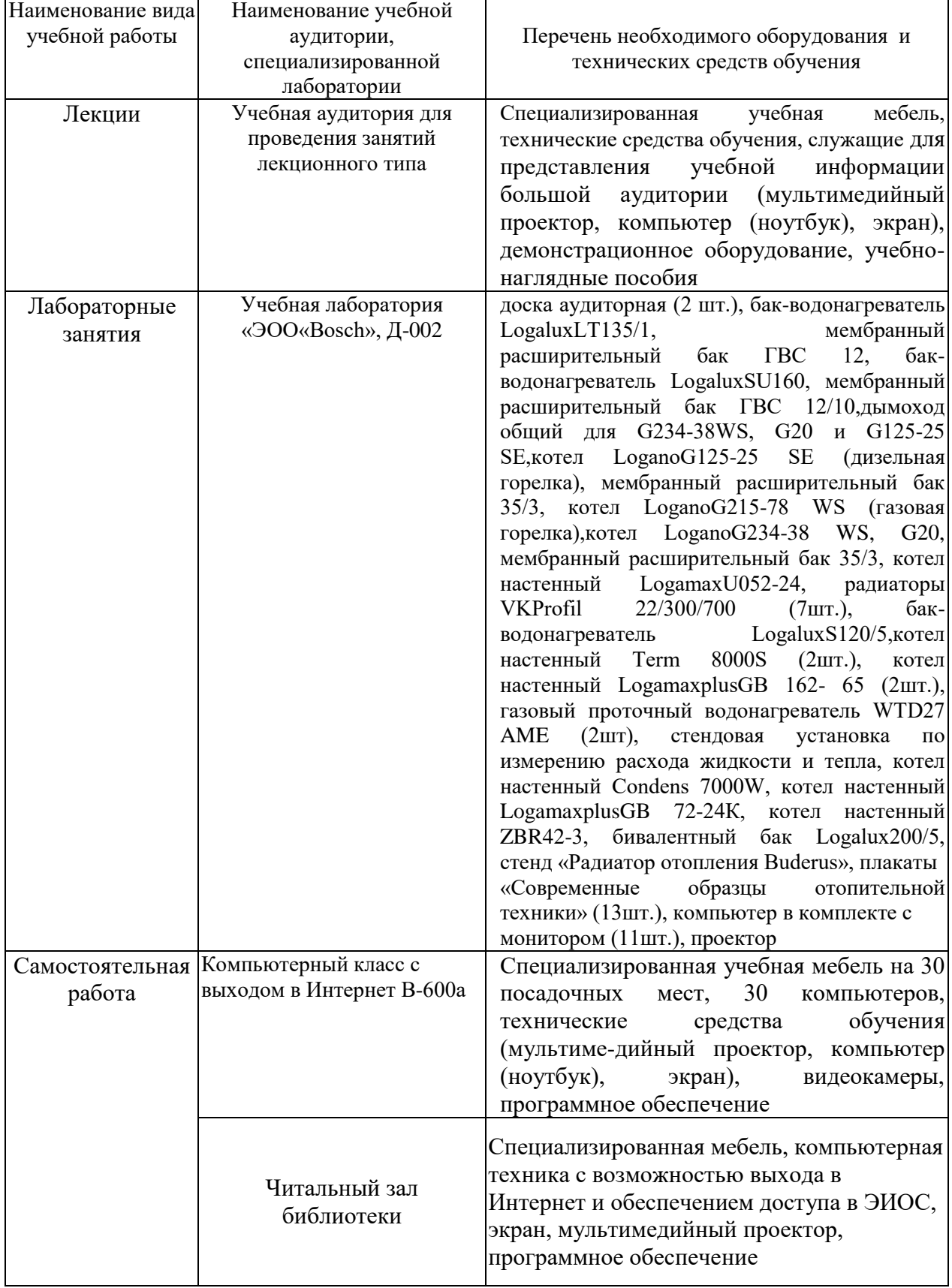

### **6. Материально-техническое обеспечение дисциплины**

# **7. Особенности организации образовательной деятельности для лиц с ограниченными возможностями здоровья и инвалидов**

Лица с ограниченными возможностями здоровья (ОВЗ) и инвалиды

имеют возможность беспрепятственно перемещаться из одного учебнолабораторного корпуса в другой, подняться на все этажи учебно-лабораторных корпусов, заниматься в учебных и иных помещениях с учетом особенностей психофизического развития и состояния здоровья.

Для обучения лиц с ОВЗ и инвалидов, имеющих нарушения опорнодвигательного аппарата, обеспечены условия беспрепятственного доступа во все учебные помещения. Информация о специальных условиях, созданных для обучающихся с ОВЗ и инвалидов, размещена на сайте университета [www//kgeu.ru.](http://www.kgeu.ru/) Имеется возможность оказания технической помощи ассистентом, а также услуг сурдопереводчиков и тифлосурдопереводчиков.

Для адаптации к восприятию лицами с ОВЗ и инвалидами с нарушенным слухом справочного, учебного материала по дисциплине обеспечиваются следующие условия:

- для лучшей ориентации в аудитории, применяются сигналы оповещения о начале и конце занятия (слово «звонок» пишется на доске);

- внимание слабослышащего обучающегося привлекается педагогом жестом (на плечо кладется рука, осуществляется нерезкое похлопывание);

- разговаривая с обучающимся, педагогический работник смотрит на него, говорит ясно, короткими предложениями, обеспечивая возможность чтения по губам.

Компенсация затруднений речевого и интеллектуального развития слабослышащих обучающихся проводится путем:

- использования схем, диаграмм, рисунков, компьютерных презентаций с гиперссылками, комментирующими отдельные компоненты изображения;

- регулярного применения упражнений на графическое выделение существенных признаков предметов и явлений;

- обеспечения возможности для обучающегося получить адресную консультацию по электронной почте по мере необходимости.

Для адаптации к восприятию лицами с ОВЗ и инвалидами с нарушениями зрения справочного, учебного, просветительского материала, предусмотренного образовательной программой по выбранному направлению подготовки, обеспечиваются следующие условия:

- ведется адаптация официального сайта в сети Интернет с учетом особых потребностей инвалидов по зрению, обеспечивается наличие крупношрифтовой справочной информации о расписании учебных занятий;

- педагогический работник, его собеседник (при необходимости), присутствующие на занятии, представляются обучающимся, при этом каждый раз называется тот, к кому педагогический работник обращается;

- действия, жесты, перемещения педагогического работника коротко и ясно комментируются;

- печатная информация предоставляется крупным шрифтом (от 18 пунктов), тотально озвучивается;

- обеспечивается необходимый уровень освещенности помещений;

- предоставляется возможность использовать компьютеры во время занятий и право записи объяснений на диктофон (по желанию обучающихся).

Форма проведения текущей и промежуточной аттестации для обучающихся с ОВЗ и инвалидов определяется педагогическим работником в соответствии с учебным планом. При необходимости обучающемуся с ОВЗ, инвалиду с учетом их индивидуальных психофизических особенностей дается возможность пройти промежуточную аттестацию устно, письменно на бумаге, письменно на компьютере, в форме тестирования и т.п., либо предоставляется дополнительное время для подготовки ответа.

## **8. Методические рекомендации для преподавателей по организации воспитательной работы с обучающимися.**

Методическое обеспечение процесса воспитания обучающихся выступает одним из определяющих факторов высокого качества образования. Преподаватель вуза, демонстрируя высокий профессионализм, эрудицию, четкую гражданскую позицию, самодисциплину, творческий подход в решении профессиональных задач, в ходе образовательного процесса способствует формированию гармоничной личности.

При реализации дисциплины преподаватель может использовать следующие методы воспитательной работы:

- методы формирования сознания личности (беседа, диспут, внушение, инструктаж, контроль, объяснение, пример, самоконтроль, рассказ, совет, убеждение и др.);

- методы организации деятельности и формирования опыта поведения (задание, общественное мнение, педагогическое требование, поручение, приучение, создание воспитывающих ситуаций, тренинг, упражнение, и др.);

- методы мотивации деятельности и поведения (одобрение, поощрение социальной активности, порицание, создание ситуаций успеха, создание ситуаций для эмоционально-нравственных переживаний, соревнование и др.)

При реализации дисциплины преподаватель должен учитывать следующие направления воспитательной деятельности:

*Гражданское и патриотическое воспитание:*

- формирование у обучающихся целостного мировоззрения, российской идентичности, уважения к своей семье, обществу, государству, принятым в семье и обществе духовно-нравственным и социокультурным ценностям, к национальному, культурному и историческому наследию, формирование стремления к его сохранению и развитию;

- формирование у обучающихся активной гражданской позиции, основанной на традиционных культурных, духовных и нравственных ценностях российского общества, для повышения способности ответственно реализовывать свои конституционные права и обязанности;

- развитие правовой и политической культуры обучающихся, расширение конструктивного участия в принятии решений, затрагивающих их права и интересы, в том числе в различных формах самоорганизации, самоуправления, общественно-значимой деятельности;

- формирование мотивов, нравственных и смысловых установок личности, позволяющих противостоять экстремизму, ксенофобии,

дискриминации по социальным, религиозным, расовым, национальным признакам, межэтнической и межконфессиональной нетерпимости, другим негативным социальным явлениям.

*Духовно-нравственное воспитание:*

- воспитание чувства достоинства, чести и честности, совестливости, уважения к родителям, учителям, людям старшего поколения;

- формирование принципов коллективизма и солидарности, духа милосердия и сострадания, привычки заботиться о людях, находящихся в трудной жизненной ситуации;

- формирование солидарности и чувства социальной ответственности по отношению к людям с ограниченными возможностями здоровья, преодоление психологических барьеров по отношению к людям с ограниченными возможностями;

- формирование эмоционально насыщенного и духовно возвышенного отношения к миру, способности и умения передавать другим свой эстетический опыт.

*Культурно-просветительское воспитание:*

- формирование эстетической картины мира;

- формирование уважения к культурным ценностям родного города, края, страны;

- повышение познавательной активности обучающихся.

*Научно-образовательное воспитание:*

- формирование у обучающихся научного мировоззрения;

- формирование умения получать знания;

- формирование навыков анализа и синтеза информации, в том числе в профессиональной области.

# **Вносимые изменения и утверждения на новый учебный год**

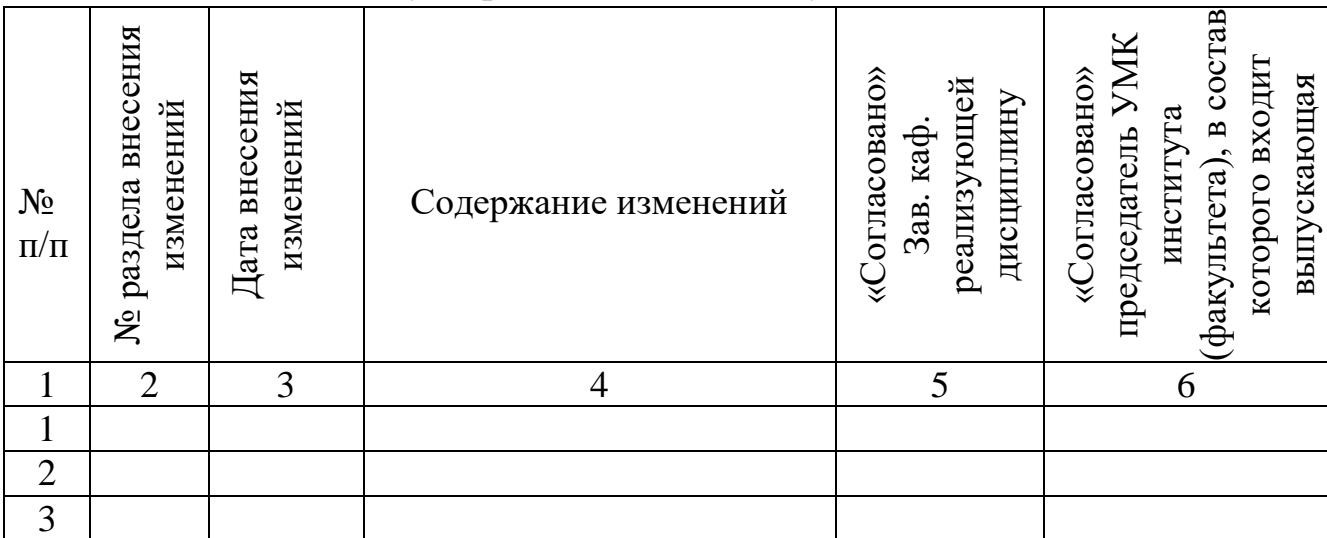

*Приложение к рабочей программе дисциплины*

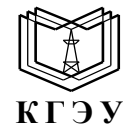

МИНИСТЕРСТВО НАУКИ И ВЫСШЕГО ОБРАЗОВАНИЯ РОССИЙСКОЙ ФЕДЕРАЦИИ **Федеральное государственное бюджетное образовательное учреждение высшего образования «КАЗАНСКИЙ ГОСУДАРСТВЕННЫЙ ЭНЕРГЕТИЧЕСКИЙ УНИВЕРСИТЕТ» (ФГБОУ ВО «КГЭУ»)**

# **ОЦЕНОЧНЫЕ МАТЕРИАЛЫ по дисциплине**

Б1.В.ДЭ.01.02.05 Современные CAD/CAM технологии

г. Казань, 2023

Оценочные материалы по дисциплине, предназначенны для оценивания результатов обучения на соответствие индикаторам достижения компетенций.

Оценивание результатов обучения по дисциплине осуществляется в рамках текущего контроля (ТК) и промежуточной аттестации, проводимых по балльно-рейтинговой системе (БРС).

### **1.Технологическая карта**

Семестр \_7\_

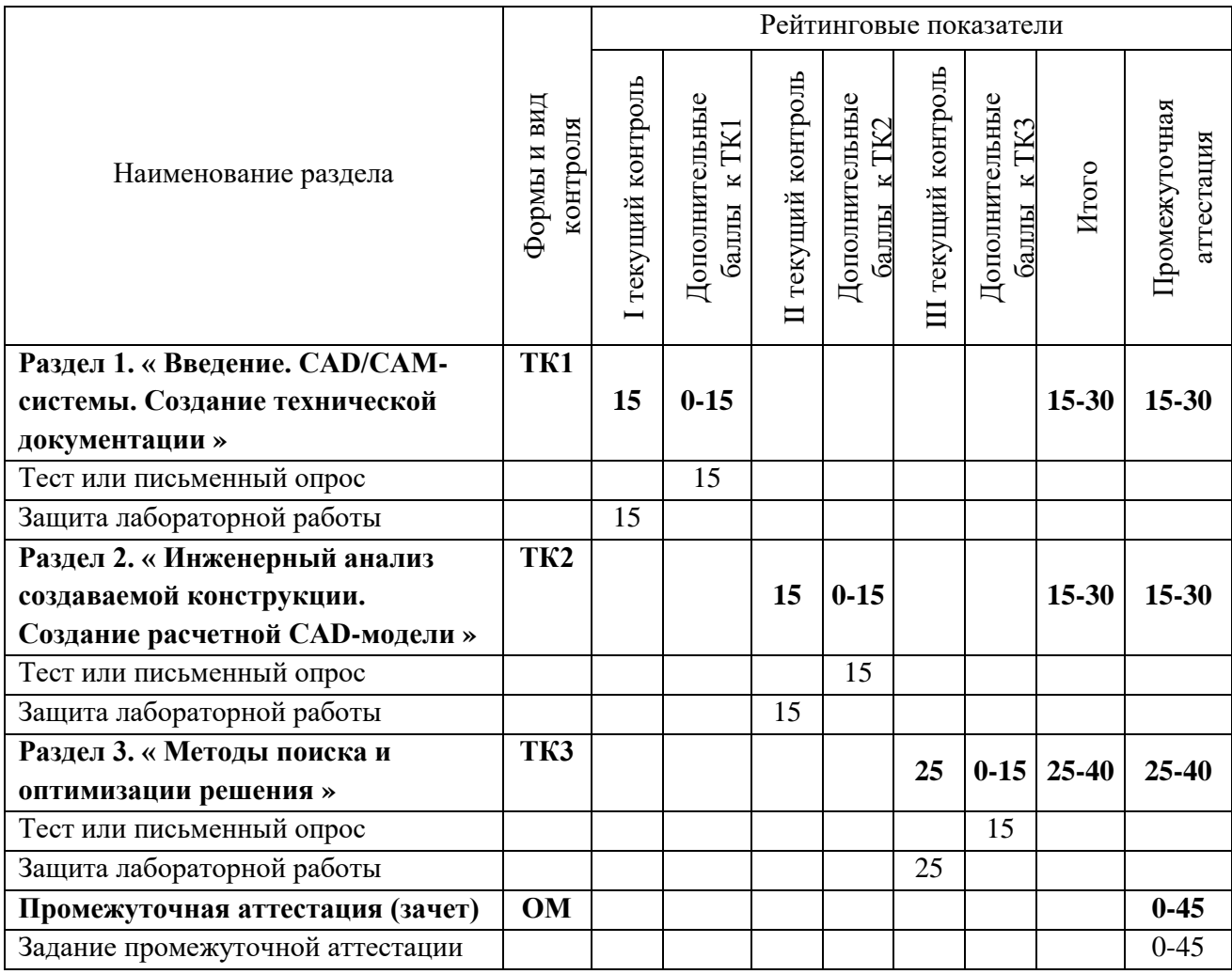

# 2. Оценочные материалы текущего контроля и промежуточной аттестации

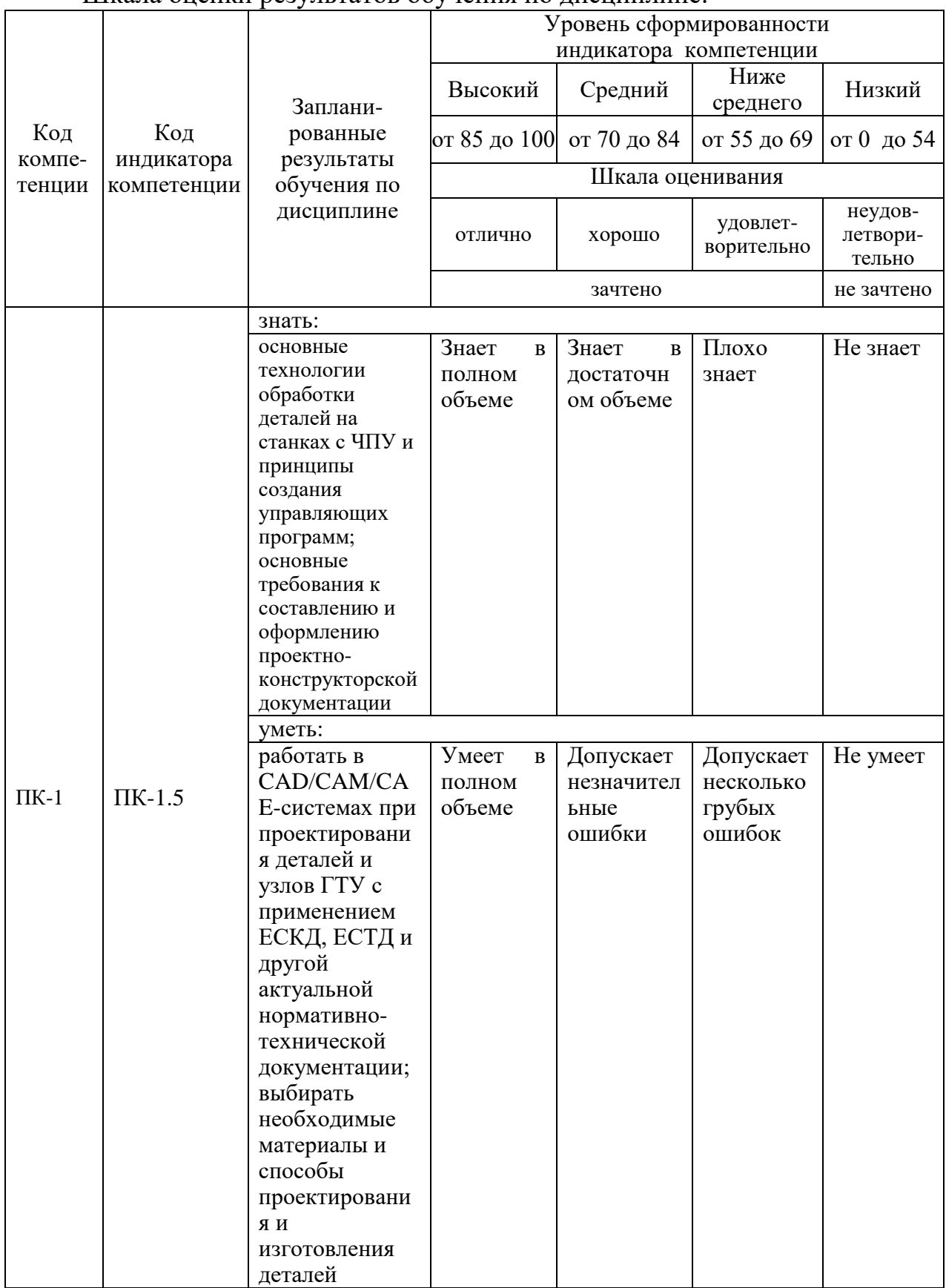

Шкала опенки результатов обучения по лиспиплине:

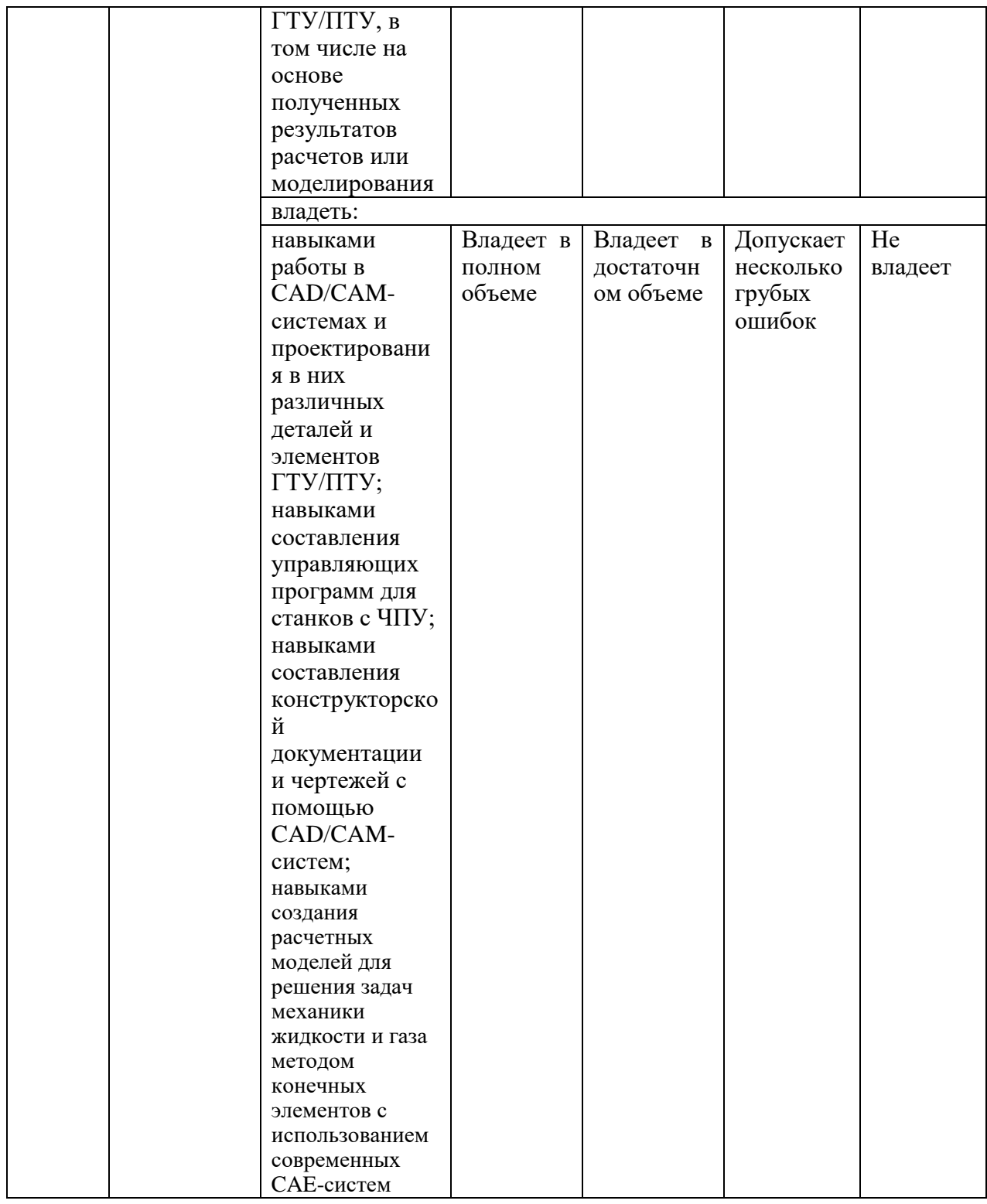

Оценка **«отлично»** выставляется за выполнение *расчетных работ в семестре; тестовых заданий; глубокое понимание технологических методов расчета норм расхода материалов, полные и содержательные ответы на вопросы билета (теоретическое и практическое задание)*;

Оценка **«хорошо»** выставляется за выполнение *расчетных работ в семестре; тестовых заданий; понимание технологических методов расчета норм расхода материалов, ответы на вопросы билета (теоретическое или практическое задание);*

Оценка **«удовлетворительно»** выставляется за выполнение *расчетных работ в семестре и тестовых заданий;*

Оценка **«неудовлетворительно»** выставляется за слабое и неполное выполнение *расчетных работ в семестре и тестовых заданий*.

# **3. Перечень оценочных средств**

Краткая характеристика оценочных средств, используемых при текущем контроле успеваемости и промежуточной аттестации обучающегося по дисциплине:

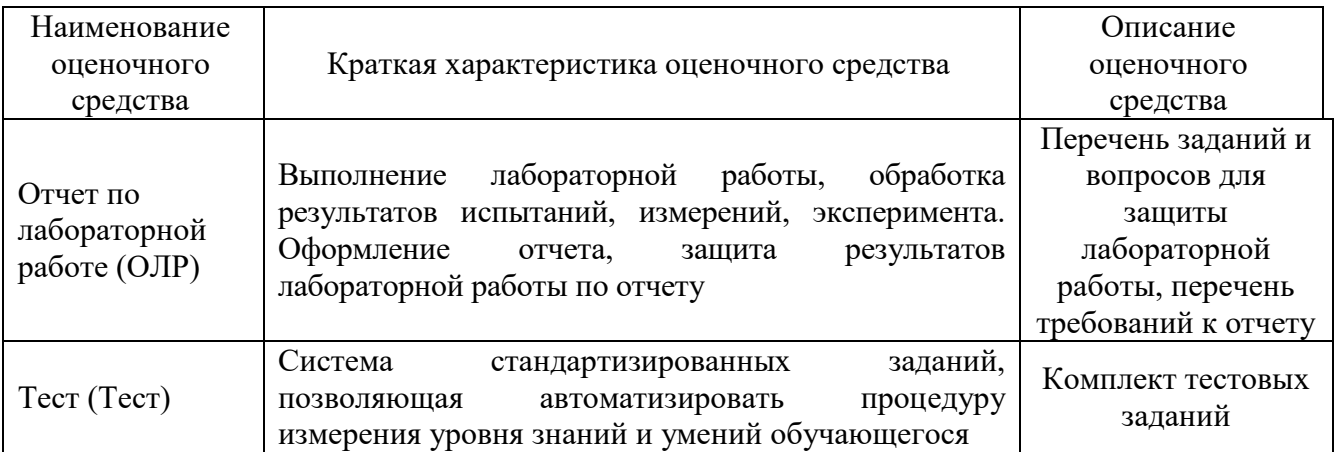

**4. Перечень контрольных заданий или иные материалы, необходимые для оценки знаний, умений и навыков, характеризующих этапы формирования компетенций в процессе освоения дисциплины**

# **7 семестр**

# **Для текущего контроля ТК1:**

Проверяемая компетенция: ПК-1.5 - Обосновывает технические решения при проектировании объектов энергетического машиностроения

### **Тест**

### 1. Установите соответствие САПР:

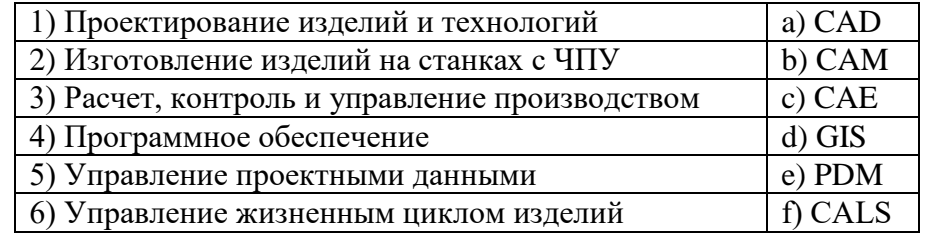

2. Назовите ряд признаков, классифицирующих САПР (4ответа).

3. Установите соответствие САПР:

1) САПР функционального проектирования a) CAE

2) Конструкторские b) CAD

3) Технологические c) CAM

4. Современные CAD/CAM-системы имеют \_\_\_\_\_\_\_\_\_\_\_\_\_\_\_\_\_ структуру.

5. Назовите виды трехмерных моделей (3 ответа).

6. Установите соответствие:

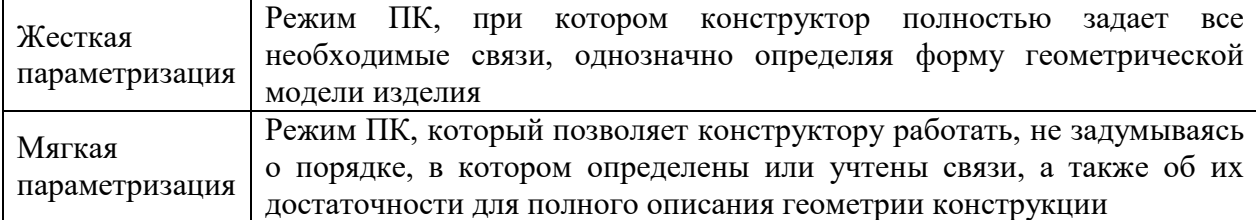

7. Назовите способы построения базовых элементов двумерной модели (4ответа).

8. Перечислите основные базовые элементы трехмерной модели (3ответа).

9. Правила выполнения проектно-конструкторской документации устанавливаются стандартами – ЕСКД, ГОСТ, ISO (выбрать 1 верный ответ)

10. Дайте определение следующим терминам: Технологическая подготовка производства (ТПП).

11. Отметьте все возможные варианты ответа: ТПП производится при:

- проектировании изделия;

- производстве опытных образцов и единичных изделий;

- производстве серийных изделий.

12. Дайте определение следующим терминам: Технологический документ

13. Установите соответствие:

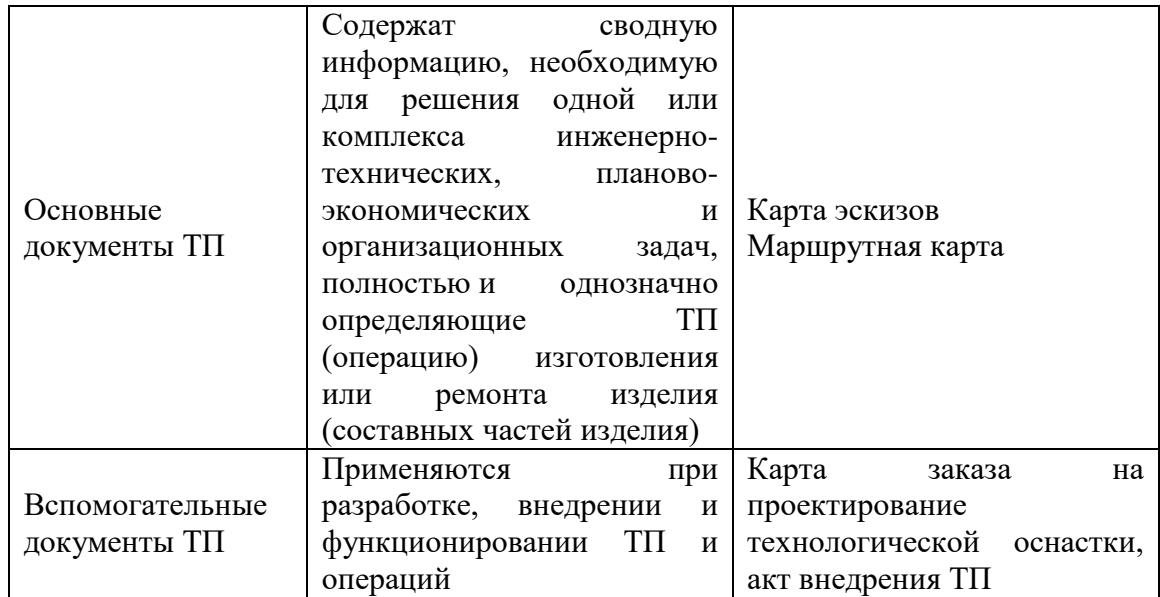

14. Основными принципами построения технологических процессов механической обработки деталей машин являются – использованной собеспечение заданного качества изделий) и телли (наивысшая производительность при полном использовании орудий труда и наименьших затратах).

15. Установите последовательность создания детали на станке с ЧПУ:

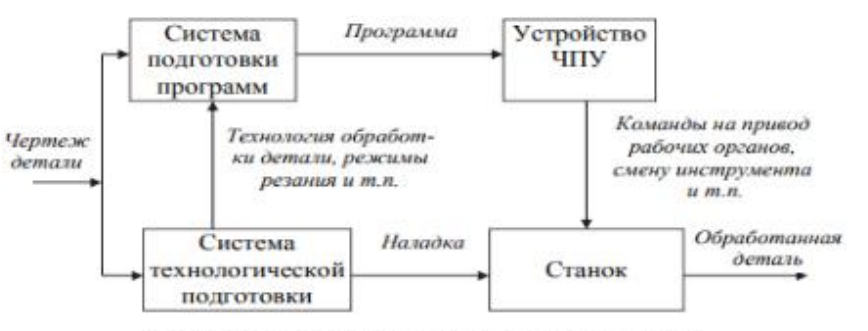

Рис. 1.1. Комплекс числового программного управления

16. Назовите основные требования к технологичности детали на станках с ЧПУ (3 ответа)

17. Какими принципами надо руководствоваться при построении плоских чертежей?

18. Перечислите методы разработки программ для оборудования с ЧПУ:

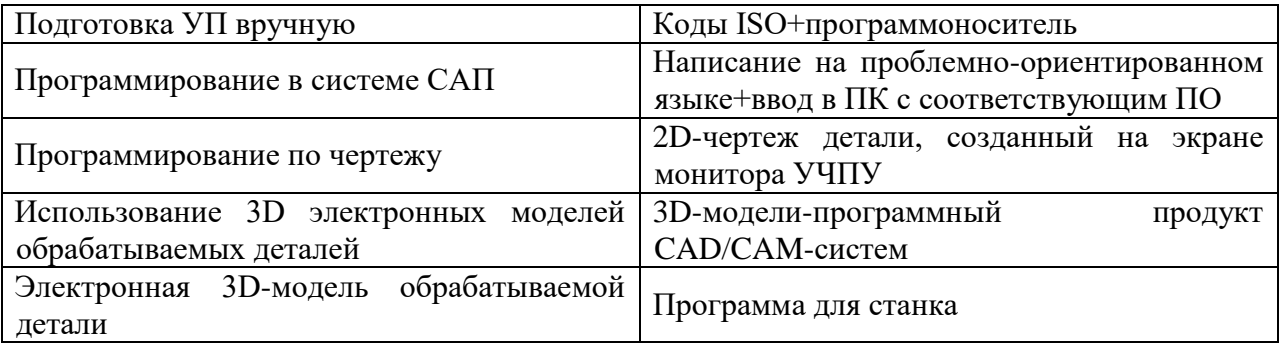

19. Постропроцессор – это **Программа**, которая переводит САМ-программу в машинный код.

20. Опишите последовательность разработки УП и содержание отдельных элементов

### **Отчет по лабораторной работе (ОЛР)**

### **Контрольные вопросы к лабораторной работе 1 «Анализ прототипа и построение 2D-чертежа элемента ГТУ»**

1. Перечислите основные элементы ГТУ.

2. Каков порядок построения 2D-чертежа элемента ГТУ в зависимости от его вида?

3. Какие элементы ГТУ можно построить «поворотом вокруг оси»?

4. Какие части элементов ГТУ можно построить при помощи «кинематической операции»?

5. В чем состоит суть построения модели «по сечениям»?

#### **Для текущего контроля ТК2:**

Проверяемая компетенция: ПК-1.5 - Обосновывает технические решения при проектировании объектов энергетического машиностроения

#### **Тест**

1. Назовите наиболее часто применяемый метод расчетов в CAE-системах:

- метод конечных элементов (МКЭ);

- метод конечных разностей (МКР);
- метод конечных объемов (МКО);
- метод граничных элементов (МГЭ);
- спектральный метод (СПМ);
- метод свободных сеток (МСС).

2. Перечислите 3 стадии компьютерной реализации метода конечных элементов

3. Основное назначение CAE-систем:

- моделирование полей физических величин;

- расчет состояний и переходных процессов на макроуровне;

- имитационное моделирование сложных производственных систем на основе моделей массового обслуживания и сетей Петри

4. Назовите основные требования, которые предъявляются к математическим моделям технических объектов проектирования (3 ответа)

5. Установите соответствие:

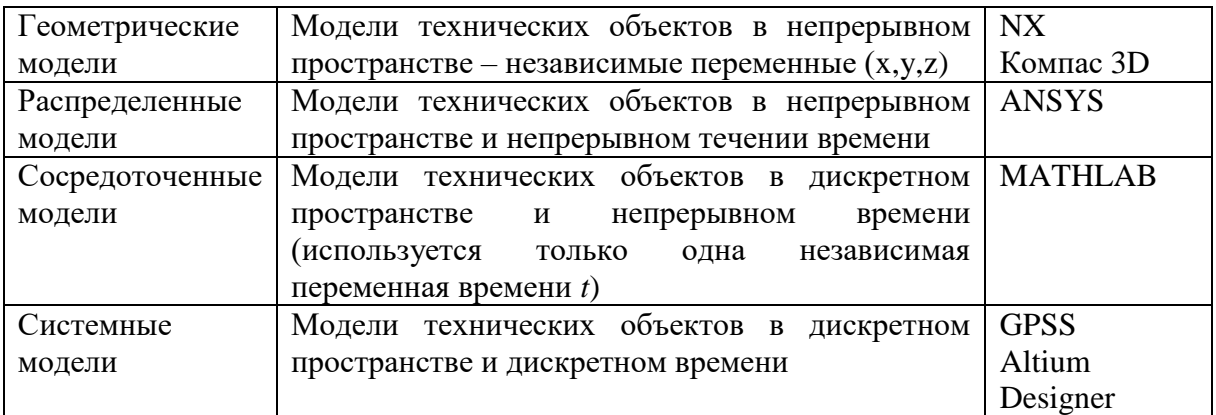

6. Назовите основные алгоритмические языки для специализированных прикладных расчетных программ (2 ответа)

7. Какие библиотеки математических программ используют инженеры-проектировщики (2 ответа)

8. Перечислите 3 метода решения нелинейных задач в CAE-системах

9. Назовите 4 вида математических моделей для компьютерного моделирования

10. Установите последовательность компьютерного моделирования.

11. Перечислите основные источники ошибок численного моделирования (4 варианта):

12. Установите соответствие:

Структурный анализ NASTRAN Динамический анализ DYTRAN

Газодинамический анализ FLOTRAN

13. Плотность, потери вязкостные, упругость относятся к анализу

14. Основными допущениями для анализа течений являются (2 варианта)

15. Координаты x,y,z являются \_\_\_\_\_\_\_\_\_\_\_\_\_\_\_\_\_ переменными в анализе течений.

16. Правда ли, что в диалоговом окне APM FGA можно как создать новый материал, так и отредактировать существующий любой из ранее созданных материалов.

17. Постановка задачи содержит набор различных постановок задач, определяющих, в том числе и количество степеней свободы (5 вариантов)

18. Установите последовательность использования численных методов моделирования в порядке их расположения на рисунке:

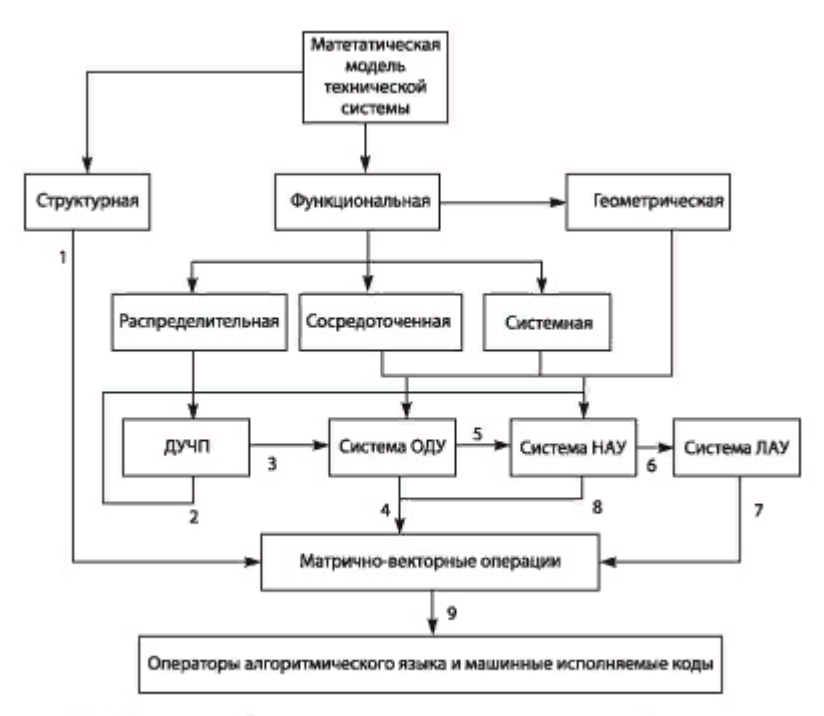

Рис. Схема преобразования основных классов моделей технических систем в рабочие программы численного моделирования

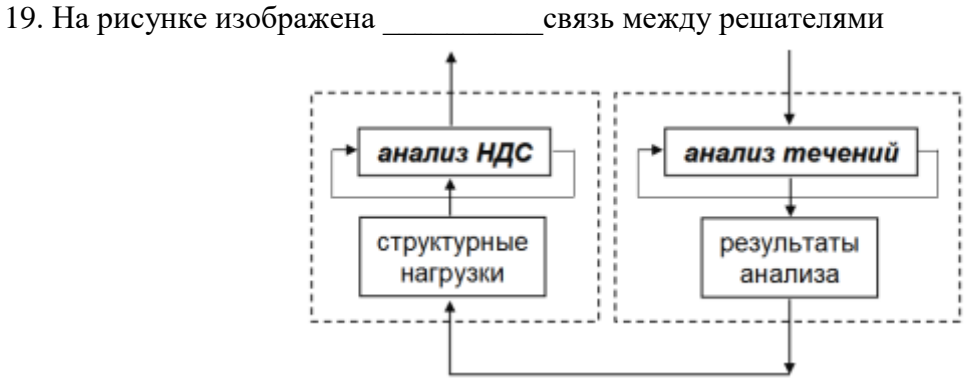

20. На рисунке изображены следующие типы трещин, которые можно рассчитать в APM Structure 3D:

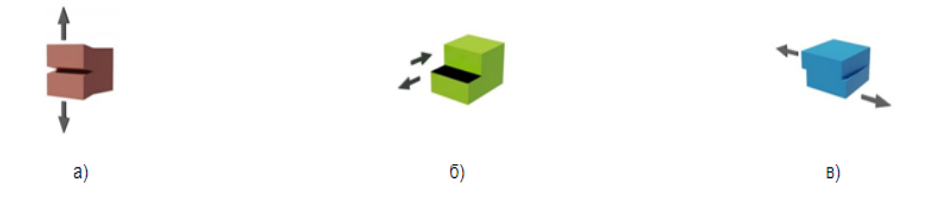

**Отчет по лабораторной работе (ОЛР)**

## **Контрольные вопросы к лабораторной работе 2 «Построение 3Dмодели элемента ГТУ»**

1. Какими основными особенностями характеризуется моделирование элемента ГТУ в зависимости от его вида (компрессор, камера сгорания и т.п.)?

2. Опишите операций, основные ТИПЫ используемых при моделировании элементов конструкции ГТУ.

3. Какие основные данные расчета входят в чертеж элемента ГТУ?

4. Какие стандартные изделия крепления могут быть использованы при проектировании элемента ГТУ?

5. Какие основные ЕСКД документы используются при проектировании элементов ГТУ?

#### Для текущего контроля ТКЗ:

Проверяемая компетенция: ПК-1.5 - Обосновывает технические решения при проектировании объектов энергетического машиностроения

#### **Tect**

1. Для отражения результатов в KompasFlow можно использовать (3 варианта):

2. Окно мониторинга может содержать данные

3. Окно мониторинга позволяет представить результаты в виде (2 варианат):

4. Можно ли вручную масштабировать график в KompasFlow

5. Можно ли в Fidesys использовать консольный интерфейс?

6. Расчетное ядро продукта АРМ WinMachine  $-$ 

7. Мультифизический анализ APM Winmachine включает (3 варианта)

8. Инструменты конечно-элементного анализа позволяют подготовить к расчету модель конструкции с использованием конечных элементов (отметить все верные ответы):

- стержневых (балочных);

- пластинчатых;

- твердотельных.

9. Нелинейный расчет APM StructFEM включает (3 варианта):

10. В основу анализа течений в решателях APM FGA, NX Nastran положено уравнение

11. Назначение KompasFlow анализ

12. Ограничения решаемых залач KompasFlow (3 варианта):

14. Адаптация - это

15. Установите соответствие методов обмена данными между различными системами  $CA$   $TP$ 

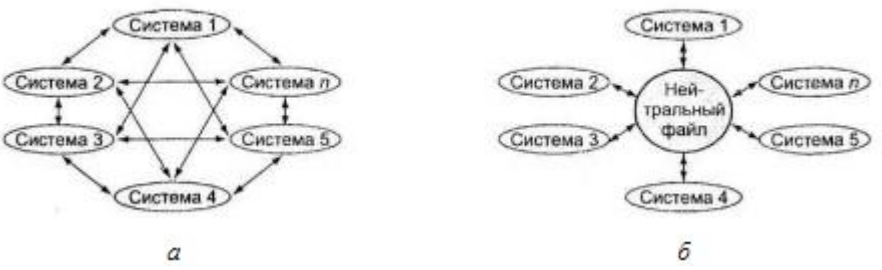

16. Перечислите нейтральные форматы для обмена данными между CAD-системами

17. Назовите группы функций CAD-систем по типу проектирования (2 ответа)

18. Правила выполнения проектно-конструкторской документации устанавливаются стандартами – ЕСКД, ГОСТ, ISO (выбрать 1 верный ответ).

19. Установите последовательность разработки изделия

20. Дайте определение следующим терминам: Конструкторский документ в электронной форме (ЭД)

# Отчет по лабораторной работе (ОЛР)

# Контрольные вопросы к лабораторной работе 3 «Сборочный чертеж ГТУ»

1. Какой элемент ГТУ является фиксированным в сборке?

2. Какие элементы ГТУ в сборке могут быть построены с помощью операции вращения?

3. К каким функциональным клавишам нужно обратиться для освоения приемов построения сопряжений?

4. Можно ли самому создать свои собственные библиотеки сборок?

5. Что входит в спецификацию сборочного чертежа ГТУ?

# Для промежуточной аттестации:

# Вопросы к зачету (7 семестр)

1. Определение и классификация CAD/CAM/CAE-систем

2. Назначение и область применения CAD/CAM/CAE-систем

3. Факторы, определяющие применимость CAD/CAM/CAE-систем в машиностроении и других отраслях промышленности

4. Основные составляющие современных CAD/CAM/CAE - систем

5. Основные способы построения геометрии детали с использованием геометрических примитивов

6. CAD - система, как основа автоматизация конструкторского проектирования

7. САМ - система, как основа автоматизация технологической подготовки производства

8. САЕ – инженерный анализ создаваемой конструкции

9. Характеристики системы КОМПАС

10. Понятие о САD/САМ-системах и безбумажной технологии проектирования/производства

11. Некоторые сравнительные характеристики известных в России  $CAD/CAM/CAE - *c U c U c U c U c U c U c U c U c U c U c U c U c U c U c U c U c*$ 

12. Трехмерное геометрическое моделирование, твердотельные и поверхностные модели

13. Подготовка конструкторской документации по правилам ЕСКД, выполнение, сопровождение и хранение электронных чертежей.

14. Принципы перевода чертежей с бумажных носителей на электронные носители

15. Принципы проектно-конструкторской создания элементов документации в Компас.

16. Классификация станков с ЧПУ, назначение.

17. Этапы процесса написания управляющей программы изготовления

детали на токарном станке с ЧПУ

18. Общая схема подготовки УП для трехмерных моделей

19. Основные составляющие CAD/CAM/CAPP - системы ADEM и ее возможности.

20. Команды для построения геометрических примитивов в ADEM

21. Построение плоских чертежей в ADEM

22. Основные принципы численных методов компьютерных расчетов

23. Последовательность компьютерного моделирования

24. Оптимизационное компьютерное моделирование

25. Характеристики системы Т-FLEX.

26. Характеристики системы АРМ

27. Характеристики системы Компас 3D с настройкой KompasFlow

28. Структурный анализ в САЕ-системах

29. Динамический анализ в САЕ-системах

30. Газодинамический анализ в САЕ-системах

31. Базовые принципы конечно-элементного анализа

32. Постановка задачи в САЕ-системах

33. Основные шаги МКЭ: идеализация, дискретизация, решение системы дифференциальных уравнений

34. Основные этапы геометрического моделирования лопатки компрессора

35. Основные этапы геометрического моделирования лопатки турбины

36. Параметры прочности конструкции ГТУ

37. Параметры газодинамики конструкции ГТУ

38. Параметры разрушения конструкции ГТУ

39. Конечно-элементный расчет свойств конструкций ГТУ

40. Этапы создания геометрической модели для инженерного анализа

41. Упрощение геометрии модели для инженерного анализа

42. Выделение серединных поверхностей

43. Задание свойств и материалов, закреплений и нагрузок

44. Основные принципы построения конечно-элементной сетки с учетом сгущений при решении задач механики жидкости и газа

45. Визуализация и количественный анализ результатов

46. Оптимизация решения задачи инженерного анализа